## **k**<br>hv-Stan Instructions or **Step-by-Step Instructions on:**

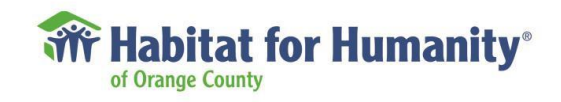

**on Law to regist 1. How to register for an account on VolunteerHub**

## **2. How to sign-up for your Team Build Day event**

**VolunteerHub account**, which will be used **Each volunteer must create a VolunteerHub account, which will be used to sign-up for volunteer shifts.** 

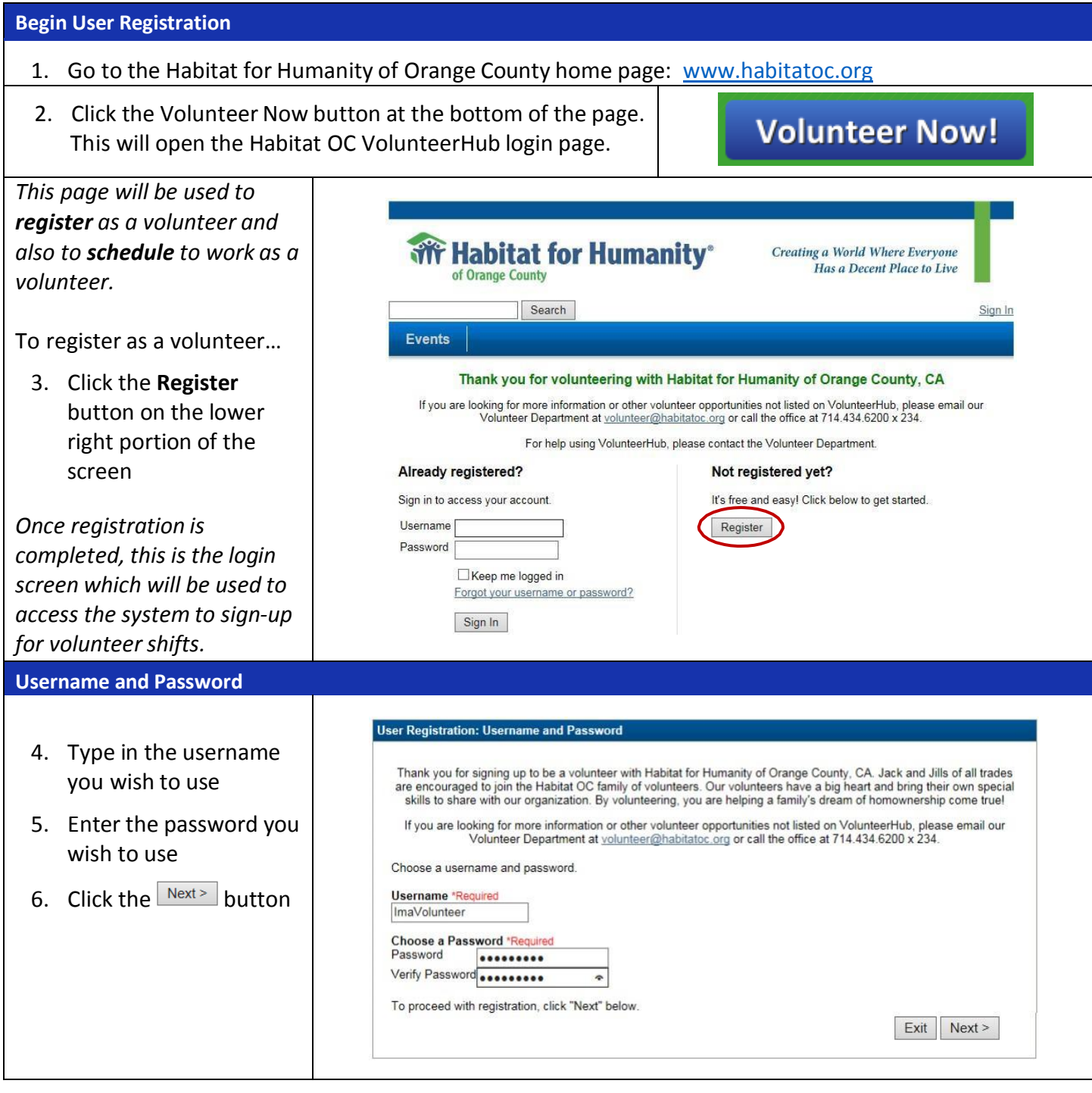

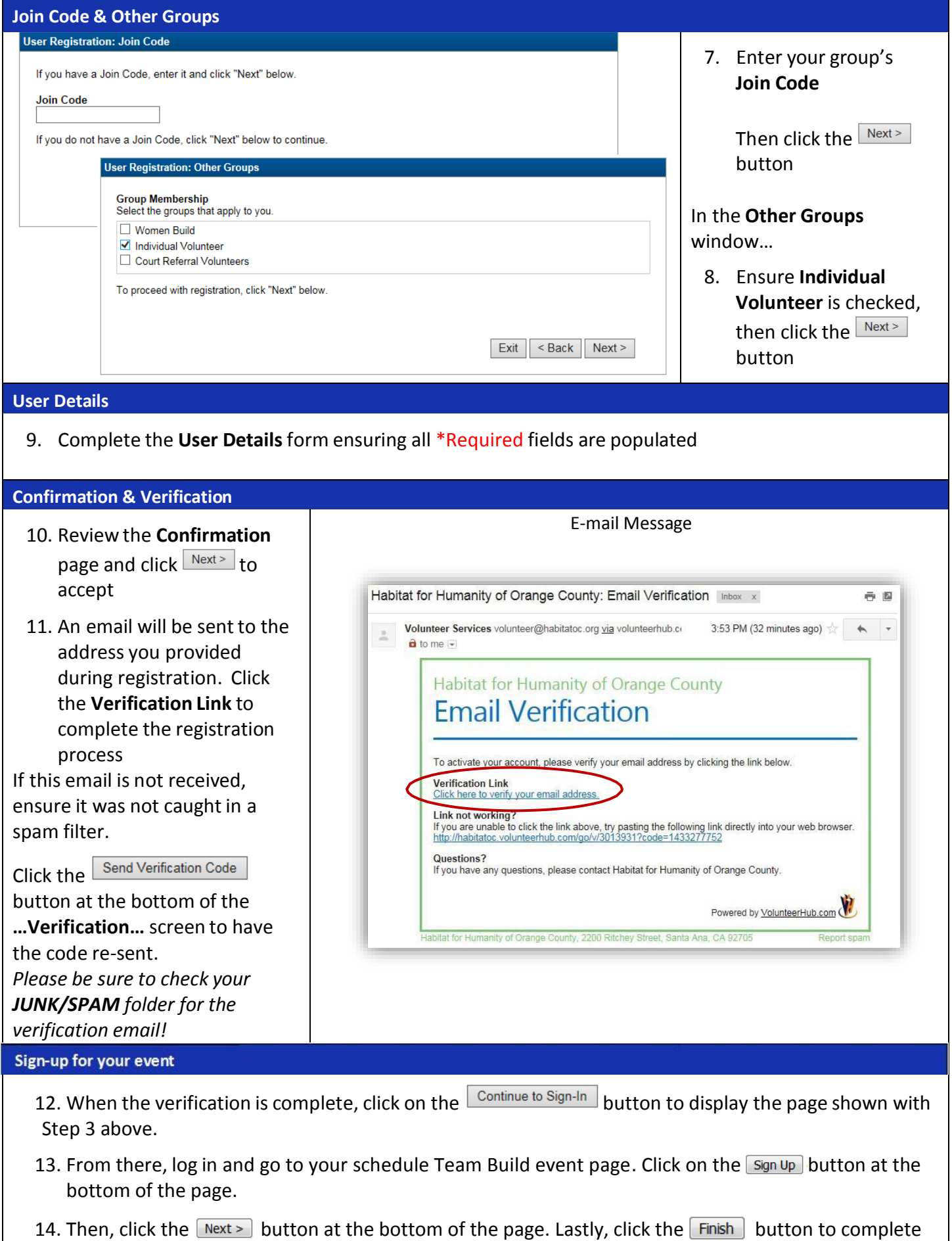

the process and you will receive an email confirmation.